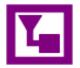

## OneNote Tips: Sharing

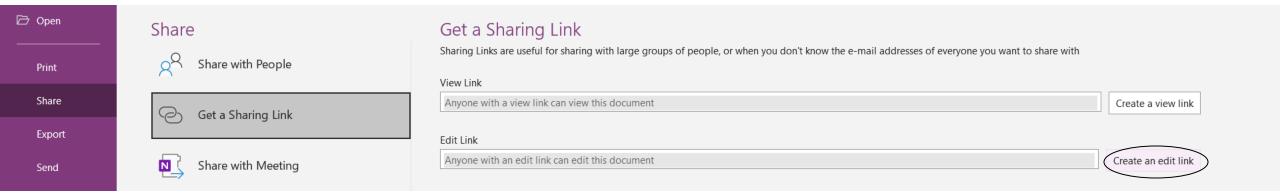

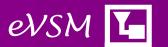